МІНІСТЕРСТВО ОСВІТИ І НАУКИ, МОЛОДІ І СПОРТУ УКРАЇНИ ОЛІМПІЙСЬКА АКАДЕМІЯ УКРАЇНИ НАЦІОНАЛЬНИЙ АВІАЦІЙНИЙ УНІВЕРСИТЕТ

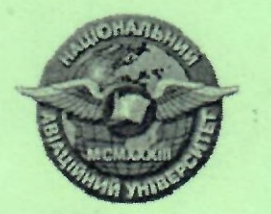

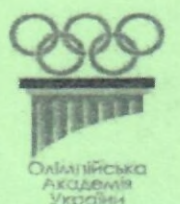

## **ФІЗИЧНЕ ВИХОВАННЯ В КОНТЕКСТІ** СУЧАСНОЇ ОСВІТИ

Матеріали VI регіональної науково-методичної конференції 23-24 червня 2011 р.

Київ 2011

УДК 378.037 (082) ББК ч 517

Фізичне виховання в контексті сучасної освіти: Матеріали VI регіональної науково-методичної конференції. За заг. ред. I.I Вржеснєвського. – К.: НАУ, 2010. – №6 с.

 $148c.$ 

Затверджено методично-редакційною радою Гуманітарного інситуту НАУ (протокол № 9 від 15 червня 2011 р.)

Містить матеріли щодо організації і методики викладання фізичного виховання у вищих навчальних закладах в умовах інформаційного суспільства. Розглянуті актуальні питання розвитку рухових якостей студентів в умовах навчальних і позанавчальних занять; питання організації занять зі студентами спеціальних медичних груп та висвітлює проблеми непрофільної фізкультурної освіти студентів.

*<u>Manuscra Autonnies I chopy Vapales</u>* 

## Організаційний комітет:

Н.I. Турчина - завідувач кафедри спортивної підготовки НАУ; I.I. Вржеснєвський - вчений секретар кафедри спортивної пілготовки НАУ:

Е.Г. Черняев - професор кафедри спортивної підготовки НАУ:

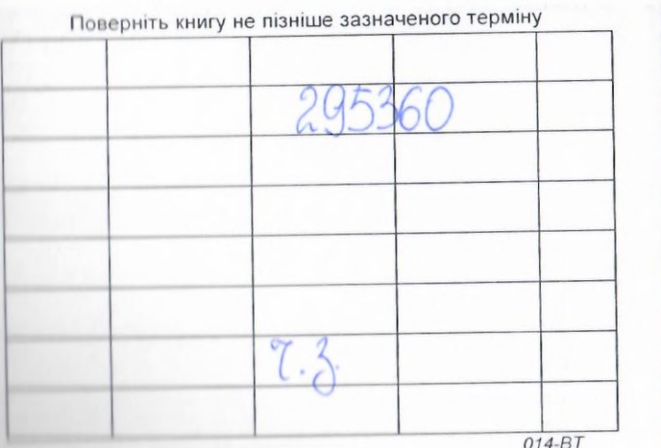

HAV: вки НАУ.

і авіанійний рситет, 2011

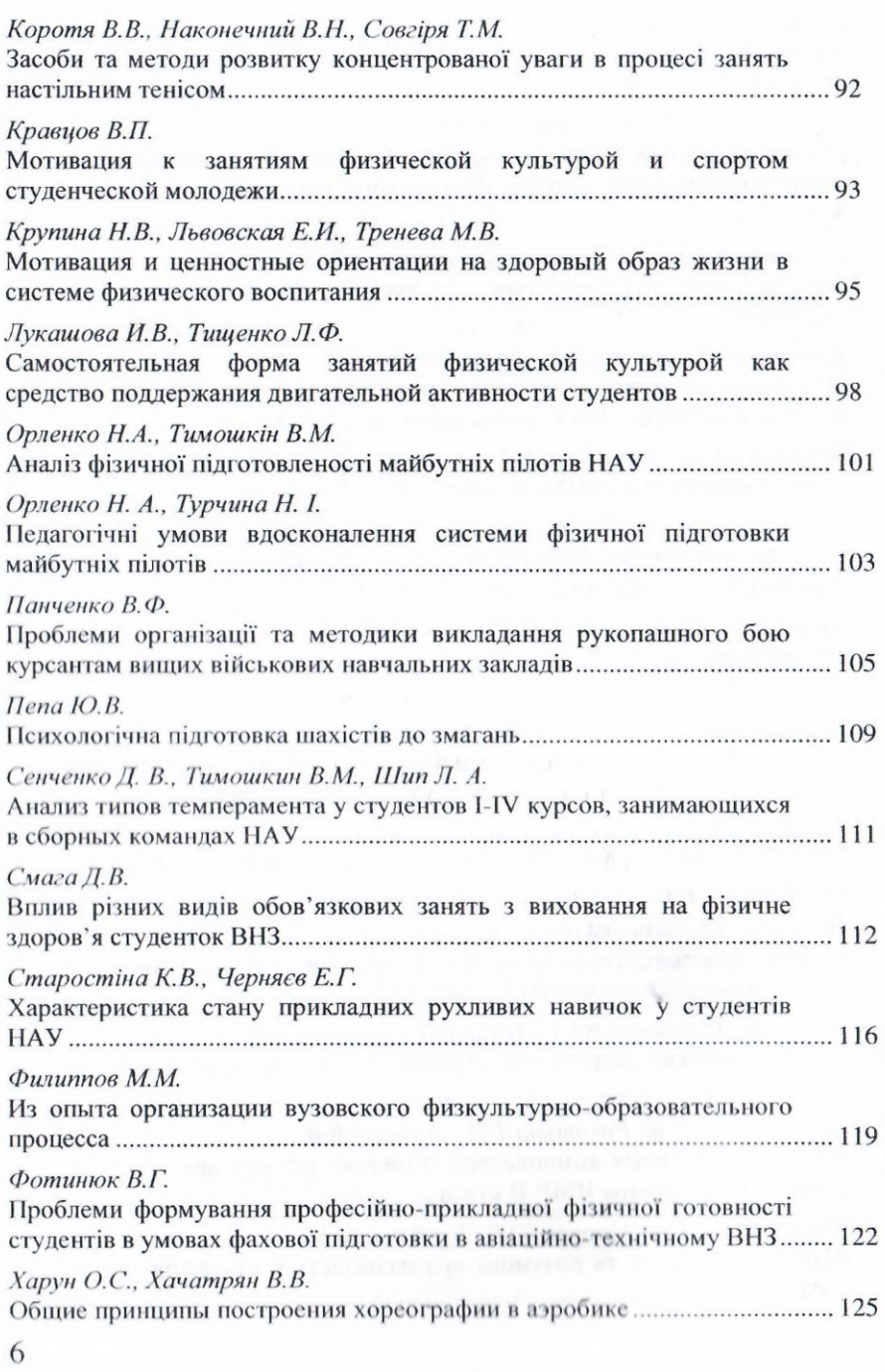

Акимова В.А. Вржесневский И.И., Вржесневская О.И.

## РЕЖИМ ДНЯ УЧАЩЕЙСЯ МОЛОДЁЖИ ВО ВРЕМЯ УЧЕБНЫХ ЗАНЯТИЙ

постиндустриального Становление обшества  $\overline{M}$ трансформации украинского соответсвующие социума сопровождается негативними изменениями в здоровье учащейся молодёжи (Круцевич Т.Ю., 2005; Турчина Н.И., 2009).

процессе учебной деятельности B занимающиеся испытывают продолжительные психические загрузки, перманентное умственное утомление, на фоне существенных ограничений в двигательной активности. В этом контексте оптимальное соотношение труда и отдыха в период обучения в сокращения являються ключевыми для вузе высокой работоспособности и здоров'я занимающихся  $\Box$   $\Box$   $\Box$ данням исследований прведенных среди студентов КПИ и НАУ (КМУЦА) в 1995 году учебная деятельность (вместе с самостоятельной  $9 - 12$ занимала часов работой)  $\mathbf{B}$ сутки. нормальная a продолжительности сна 7-8 часов присутствовала только у 18 % студентов (Щербина В.А., Операйло С.И., 1995).

Мы поставили перед собой цель - определить в суточном режиме рабочего дня время, отведенное на учебную деятельность и сон у студентов НАУ II курса в 2010-2011 учебном году и сравнить с приведенными выше данными. Для этого в разработанную «карту регистрации двигательной активности» были включены данные по продолжительности ночного сна и учебной деятельности. В принимали участие 76 студентов исследовании института международных отношений и факультета компьютерных систем HAY.

По полученным нами данным более 67 % студентов имели нормальную продолжительность сна (больше 7 часов), 19,35 % (от общего числа опрошенных) более часов. 9 Средняя продолжительность ночного сна в учебный день была у студентов 475 мин.

Разброс в продолжительности учебной деятельности у наблюдаемых студентов был более значительный - от 4 часов до

## ИЗ ОПЫТА ОРГАНИЗАЦИИ ВУЗОВСКОГО ФИЗКУЛЬТУРНО-ОБРАЗОВАТЕЛЬНОГО ПРОЦЕССА

Последние десятилетия характеризуются потерей интереса студентов к занятиям двигательной активностью. В тоже время рассматриваются подходы к организации физического воспитания ориентированные на формирование  $(\Phi B)$ . валеологических ценностей на базе использования адекватных средств и методов структурно-функциональных физической культуры, моделей теоретико-методического обеспечения ФВ, учете индивидуальных интересов.

Нормативные требования к организации ФВ в вузе, не соответствуют современным требованиям профессиональной специалистов. будущих подготовки ΦB, основанное на обязательно-принудительном посещении занятий, не учитывает интересы и возможности обучающихся. Содержание учебных ситуативно учитывать занятий не может возможности  $\overline{M}$ ограничения учебной базы вуза.

Проблемность ситуации усложняется тем, при что учебно-теоретических длительных занятиях вынужденное постоянство позы и движений концентрирует нервное возбуждение в коре больших полушарий головного мозга, что сопровождается комплексом соматических изменений. Это, в свою очередь, требует понимания происходящих процессов и наличия специальных знаний, позволяющих самостоятельно оценивать функциональные изменения в организме, и строить соответствующие программы и алгоритмы использования средств и методов формирования и коррекции функционального состояния организма соответственно предъявляемым требованиям профессии.

Многолетний опыт руководства и управления процессом ФВ в Национальных авиационном и медицинском университетах Украины позволяет представить апробированные нами наработки практического и образовательного аспекта организации вузовского ΦB.

Нам представляется, что организация таких занятий должна иметь свои особенности, которые бы включали выполнение учебной программы, учет функциональных возможностей, специфичность форм учебно-методической и организационной работы. разработали Поэтому, МЫ нетрадиционный

образовательный организационно-деятельностный подход. который был теоретически обоснован и апробирован при организации специальной физической и психофизиологической подготовки лётного состава в гражданском вузе. Он включает последовательное, поэтапное формирование воспитательных и образовательных компонентов путём совместной деятельности преподавателя студента. нетрадиционных использование  $\overline{M}$ подходов ФВ.

Приведем организации пример процесса ΦB. Национального адаптированный к условиям мелицинского университета им. А.А. Богомольца Украины.

Процесс ФВ основан на совместной работе преподавателя и студента и осуществляется в трех учебных отделениях: основном. специальном и спортивном.

основном отделении преимущественной B формой проведения занятий является индивидуально-групповой метод. В специальном - используется как индивидуальный, так и групповой. В спортивном - в основном групповой метод, но заключительная часть занятия может быть и индивидуальной.

Независимо от того, в какое учебное отделение определены студенты, они проходят через четыре основных этапа процесса ФВ. Так, на первом, в процессе учебных занятий, кроме базовой физической подготовки, знакомятся с основными сведениями о механизмах жизнедеятельности и влиянии физических нагрузок на физиологические функции; на втором, когда они уже имеют представления и знания о методах и средствах ФВ, приступают к разработке индивидуальных программ использованию по физических упражнений, что фиксируется дневниках  $\mathbf B$ (B) специальном медицинском отделении студенты готовят рефераты). На третьем этапе - оценивается способность регулировать свое функциональное состояние, использовать и дозировать физические влияние **HX** на организм. Это упражнения. оценивать разными способами: осуществляется коллективного путем обсуждения, индивидуальных бесед, проведения рефлексии и т.д. Четвертый этап - завершающий, он характеризуется тем, что студенты самостоятельно организовывают свою двигательную активность, контролируют и учитывают изменения в своем физической функциональном состоянии И уровне

завершается обязательная подготовленности. Этим этапом программа процесса ФВ (конец 2-го курса).

На последующих курсах для студентов предусмотрена факультативная форма организации ФВ (элективный курс), которая включает как проработку теоретических вопросов физической культуры, так и более глубокое овладение отдельными упражнениями приёмами (например, разновидностям И дыхательной гимнастики, способам рекреации и релаксации, приёмам массажа, овладению методикой идеомоторной тренировки и т.д.). Теоретическое содержание элективного курса включает такую тематику:

- здоровье его компоненты  $\mathbf{H}$ (структурные, функциональные, биохимические, психофизиологические). адаптационные резервы организма;

- здоровый способ жизни (уровень, качество, стиль) как воплощение социальных, психических, физических возможностей и способностей:

- изменения в организме в процессе физических нагрузок (механизмы развития и компенсации гипоксии нагрузки и др.), а также пол влиянием постоянных занятий оздоровительным спортом (показатели тренированности в состоянии покоя и при физической работы). проблемы формирования выполнении потребности  $\mathbf{B}$ физическом совершенствовании (физическое здоровье и его обеспечение);

- способы самоконтроля функционального состояния и физической работоспособности (самоконтроль в процессе занятий физическими упражнениями);

- современные морально-нравственные и социальноэкономические проблемы физической культуры; двигательная активность, питание, гигиена оздоровительного спорта (кодекс физического здоровья и его положения);

- стресс и двигательная активность как главный способ профилактики состояния организма; валеология как медицина здоровья (потенциал здоровья, гармония, красота, здоровые потребности и т.д.);

кодекс моральности и его значение для развития общества и прогресса (сообщность и сотрудничество как способ выживания, конкуренция как путь развития);

- другие важные вопросы и проблемы обеспечения человеческой жизнедеятельности.

Для студентов с нарушениями осанки разработана специальная технология ФВ, которая включает выполнение упражнений на специальных устройствах и тренажерах, что обеспечивает формирование сознательно-чувственной памяти путем идентификации ощущений акцентированных мышечных напряжений, связанных со структурой правильной осанки.

Таким образом, осуществляется постепенное осмысление роли физических упражнений в жизнедеятельности человека, формируются специальные знания и навыки, повышается физкультурно-образовательный уровень будущих специалистов.